УДК: 621.301

# **РОЗРОБКА ПЛАТФОРМИ СИСТЕМИ ПІДТРИМКИ ПРИЙНЯТТЯ РІШЕННЯ ДЛЯ МЕДИЧНОЇ ІНФОРМАЦІЙНОЇ СИСТЕМИ З ВІДКРИТИМ КОДОМ OPENEMR**

# **А. В. Семенець, В. П. Марценюк**

ДВНЗ «Тернопільський державний медичний університет *імені І. Я. Горбачевського МОЗ України»* 

Показано актуальність використання та альтернативні підходи до впровадження МІС в галузі охорони здоров'я України. Проаналізовано можливості застосування СППР в при діагностиці патологій невиношування вагітності. Наведено результати розробки платформи СППР як модуля (плагіна) для вільно-розповсюджуваної МІС ЕМК з відкритим кодом OpenEMR. Розроблено інформаційну модель БД СППР. Реалізовано діалоговий компонент СППР з використанням API, наявного в МІС OpenEMR. Розроблено адміністративний модуль СППР з використанням PHPфреймворку Yii2. Показано підходи до реалізації алгоритму процесу прийняття рішення у вигляді окремого сервісу засобами GoogleAppEngine.

**Ключові слова:** медичні інформаційні системи, електронні медичні картки, системи підтримки прийняття рішень, дерева рішень, програмне забезпечення з відкритим кодом, МІС, ЕМК, СППР, OpenEMR, GoogleAppEngine, Yii2.

# **РАЗРАБОТКА ПЛАТФОРМЫ СИСТЕМЫ ПОДДЕРЖКИ ПРИНЯТИЯ РЕШЕНИЯ ДЛЯ МЕДИЦИНСКОЙ ИНФОРМАЦИОННОЙ СИСТЕМЫ С ОТКРЫТЫМ КОДОМ OPENEMR**

## **А. В. Семенец, В. П. Марценюк**

*ГВУЗ «Тернопольский государственный медицинский университет имени И. Я. Горбачевского МЗ Украины»* 

Показана актуальность использования и альтернативные подходы к внедрению МИС в области здравоохранения Украины. Проанализированы возможности применения СППР в при диагностике патологий невынашивания беременности. Приведены результаты разработки платформы СППР как модуля (плагина) для свободно-распространяемой МИС ЭМК с открытым кодом OpenEMR. Разработана информационная модель БД СППР. Реализован диалоговый компонент СППР с использованием API, имеющегося в МИС OpenEMR. Разработан административный модуль СППР с использованием PHP-фреймворка Yii2. Показано подходы к реализации алгоритма процесса принятия решения в виде отдельного сервиса средствами GoogleAppEngine.

**Ключевые слова:** медицинские информационные системы, электронные медицинские карты, системы поддержки принятия решений, деревья решений, программное обеспечение с открытым кодом, МИС, ЭМК, СППР, OpenEMR, GoogleAppEngine, Yii2.

# **ON THE CDSS PLATFORM DEVELOPMENT FOR THE OPEN-SOURCE MIS OPENEMR**

## **A. V. Semenets, V. P. Martsenyuk**

## *SHEI «Ternopil State Medical University by I. Ya. Horbachevsky of MPH of Ukraine»*

The importance and alternative approaches to the implementation of the MIS in the Ukraine healthcare system are discussed. The CDSS capabilities in diagnostic of the pregnancy pathologies are analyzed. The results of the CDSS platform development as the plugin for the open-source MIS OpenEMR are presented. The information model of the CDSS database was proposed and developed. The CDSS dialog subsystem implementation according to the MIS OpenEMR programming API is shown. The administrative module of the CDSS platform based on the Yii2 php-framework is created.

© А. В. Семенець, В. П. Марценюк

An approach to the decision making algorithm implementation based on the separate service which was complete with GoogleAppEngine is proposed

**Key words:** medical information systems electronic medical records, decision support systems,decision tree, open-source software, MIS, EMR, CDSS, OpenEMR, GoogleAppEngine, Yii2.

**Вступ.** Ключовою ланкою в інформатизації галузі охорони здоров'я України є широке запровадження медичних інформаційних систем (МІС). Швидкий прогрес у сфері інформаційних технологій дає практичну можливість підвищити якість надання медичної допомоги населенню шляхом забезпечення персоналу лікувальних закладів технічними засобами для ефективної обробки клінічної інформації [1].Ефективність лікарської допомоги суттєво залежить від наявності повної та достовірності інформації як про поточний стан здоров'я пацієнта, так і про попередні клінічні випадки. Формування та підтримка електронної медичної картки пацієнта (EMR - ElectronicMedicalRecord, ЕМК) є одним з концептуальних напрямків впровадження сучасних інформаційних технологій у лікувальному закладі [1-3].

#### **1. Застосування МІС з відкритим кодом**  *1.1. Ринок МІС з відкритим кодом*

Світовий ринок МІС демонструє динамічне зростання вже протягом багатьох років [3, 4]. В роботі [3] наведено огляд підходів до впровадження МІС та наведено короткий перелік провідних розробників МІС різного типу. Українськими виробниками програмного забезпечення також створено ряд якісних МІС, наприклад, «Доктор Елекс» (http:// [www.doctor.eleks.com\)](http://www.doctor.eleks.com), «ЕМСіМЕД» ([http://www.](http://www) mcmed.ua), «Каштан» ([http://www.ciet.kiev.ua\)](http://www.ciet.kiev.ua) та інші. Однак вказані МІС є комерційним ПЗ, з відповідними основними недоліками:

• висока вартість, що сягає сотень тисяч гривень;

• закритість програмного коду, який є власністю компанії-розробника;

• залежність від компанії-розробника у питаннях сервісного обслуговування МІС.

Паралельно з ринком комерційного ПЗ активно розвивається напрям застосування в галузі охорони здоров'я вільно-розповсюджуваного ПЗ з відкритим кодом [1, 5]. Для прикладу, Вікіпедія наводить перелік відкритогоПЗ МІС, що містить більше 20 найменувань [6]. Широко застосовуються такі МІС ЕМК з відкритим кодом як WorldVistA (http:// worldvista.org/), OpenEMR ([http://www.open-emr.](http://www.open-emr) org/) та **OpenMRS ([http://openmrs.org/\)](http://openmrs.org/) [1, 7]. По-**

зитивними рисами ПЗ МІС з відкритим кодом від провідних світових розробників є [3]:

• власне безкоштовний характер як самої ПЗ МІС так і додаткових компонентів, таких як ПЗ сервера баз даних (БД) чи веб-сервера;

• широкі функціональні можливості, що часто не поступаються комерційним ПЗ МІС;

• крос-платформеність - більшість ПЗ МІС з відкритим кодом є веб-орієнтованими додатками і можуть працювати на будь-якій платформі, включно з сучасними мобільними пристроями;

• доступність вихідних кодів та програмних інтерфейсів для створення власних доповнень.

Вказані переваги роблять вільно-розповсюджуване ПЗ МІС, і, в першу чергу, ПЗ МІС ЕМК, особливо актуальним для використання в країнах, що розвиваються, або у країнах, що перебувають в умовах жорсткої фінансової кризи - як Україна. Перспективи використання вільнорозповсюджуваного ПЗ МІС в країнах, що розвиваються, детально розглянуто в роботах F. Aminpour, F. Fritz, C. J. Reynolds та інших [1, 3, 5, 7].

На жаль, в Україні не приділяється достатньо уваги перспективам застосування вільнорозповсюджуваного ПЗ МІС. Мають місце лише поодинокі експериментальні розробки. Зокрема, на кафедрі медичної інформатики Тернопільського державного медичного університету імені І. Я. Горбачевського (ТДМУ) досліджуються підходи до впровадження МІС **OpenMRS та роз**робляються методики інтеграції даної МІС ЕМК з іншим ПЗ МІС [3, 8].

#### *1.2. Застосування систем підтримки прийняття рішення (CDSS) в акушерстві*

Впровадження МІС не повинно обмежуватися лише ПЗ МІС ЕМК. Застосування в щоденній практичній діяльності сучасного лікаря клінічних систем підтримки прийняття рішення (CDSS - Clinical Decision Support Systems, СППР)  $\epsilon$ необхідною умовою підвищення якості надання медичної допомоги. В роботах [9-11] підтверджено позитивну залежність між процесом впровадження СППР та підвищенням якості медичної допомоги. Переваги від застосування СППР в лікувальних закладах країн, що розвиваються, показані в ро-

боті [12]. Важливість інтеграції МІС різного типу, насамперед МІС СППР та МІС ЕМК, досліджено в роботі [13].

Слід зазначити, що науковцями кафедри медичної інформатики ТДМУ протягом тривалого часу розробляються як теоретичні засади, так і програмні засоби СППР, що відображено в цілому ряді робіт, зокрема [14-18].

Одним з перспективних напрямків застосування СППР є діагностика патологій невиношування вагітності та запобігання передчасним пологам. Методи застосування, як МІС СППР зокрема, так і МІС ЕМК загалом, для раннього виявлення патологій невиношування вагітності в акушерстві та гінекології аналізуються в роботах багатьох авторів [19-21]. В ТДМУ Жиляєв М. М., Жиляєв М. І., Геряк С. М., Васильєва Н. А. досліджують фактори, що впливають на патологічний перебіг і спричиняють невиношування вагітності [22-25]. У 2013 році Семенець А. В., Жиляєв М. М. та Геряк С. М. розробили прототип СППР діагностики патологій невиношування вагітності [26]. Дана СППР реалізує модель вірогіднісного (статистичного) підходу в процесі прийняття діагностичного рішення [14, 26]. Позитивні результати дослідної експлуатації вищевказаного прототипу СППР в Тернопільському обласному перинатальному центрі «Мати і дитина» протягом 2013-2014 років дали підставу для розробки повнофункційного додатку МІС СППР діагностики патологій невиношування вагітності [27].

**Мета роботи** - представлення досвіду авторів з розробки модуля (плагіна) для вільнорозповсюджуваної МІС ЕМК OpenEMR, що реалізує функціональні можливості платформи СППР (CDSS).

#### **2. Реалізація процесу розробки платформи системи підтримки прийняття рішення**

## *2.1. ЗасобиОрепЕМЯ щодо розробки доповнень*

МІС OpenEMR включає ряд програмних засобів, що дають можливість користувачам системи розробляти власні модулі (плагіни) доповнень:

1. Інтерактивний редактор для створення шаблонів форм для реєстрації даних огляду пацієнта - Layout Based Visit Forms ([http://www.open-emr.](http://www.open-emr) org/wiki/index.php/LBV\_Forms);

2. Візуальний редактор для створення шаблонів формулювання медичних записів - Nation Notes (<http://www.open-emr.org/wiki/index.php/> Nation Notes);

3. Набір програмних інтерфейсів **(API) для ство**рення користувацьких модулів (плагінів) на мові програмування PHP (<http://www.open-emr.org/wiki/> index.php/The\_OpenEMR\_API).

Інструменти 1 та 2 є простими у використанні та не потребують знання мов програмування. Однак, вони не містять засобів, необхідних для реалізації функціоналу СППР. Тому для розробки модуля (плагіна), що реалізує функціональні можливості платформи СППР, автори використали програмний інтерфейс для розробки форм (діалогових компонентів) OpenEMR (<http://www.open-emr.org/wiki/> index.php/The\_Forms\_API). При цьому необхідне володіння мовами програмування HTML, РНРта SQL.

## *2.2. Розробка інформаційної моделі CDSS плагіна*

Підставою для розробки інформаційної моделі СППР стала робота [25], що містить необхідні числові дані для реалізації вірогіднісного підходу в процесі прийняття діагностичного рішення. Представлення інформаційної моделі СППР, для цього випадку, та необхідні структури даних, відповідають описаним в роботах [16, 18]. Одночасно автори застосували альтернативний метод моделювання процесу прийняття діагностичних рішень на основі реалізації алгоритму побудови «дерева рішень», з використанням технології DataMining, як описано в роботах [15, 17, 18]. Такий підхід дає можливість підвищити достовірність кінцевого діагностичного рішення. Одночасно є можливість здійснення оцінки якості вказаних алгоритмів прийняття рішення.

На етапі розробки прототипу СППР діагностики патологій невиношування вагітності [26] внутрішнє представлення інформаційної моделі було реалізовано у вигляді БД засобами системи управління реляційними базами даних (СУРБД) Microsoft Access (рис. 1).

На наступному етапі авторами було прийнято рішення про розробку універсального додатку, що реалізує функціональні можливості платформи СППР в складі вільно-розповсюджуваної МІС OpenEMR. При цьому внутрішнє представлення інформаційної моделі було модернізоване та адаптоване для роботи у складі БД МІС OpenEMR під управлянням СУРБД MySQL (рис. 2).

Роботу з даними пацієнта в БД реалізовано з використанням MVC-підходу (MVC, Model-View-Controller). При цьому для реалізації п**роцесу анке**тування пацієнта розроблено такі класи моделі:

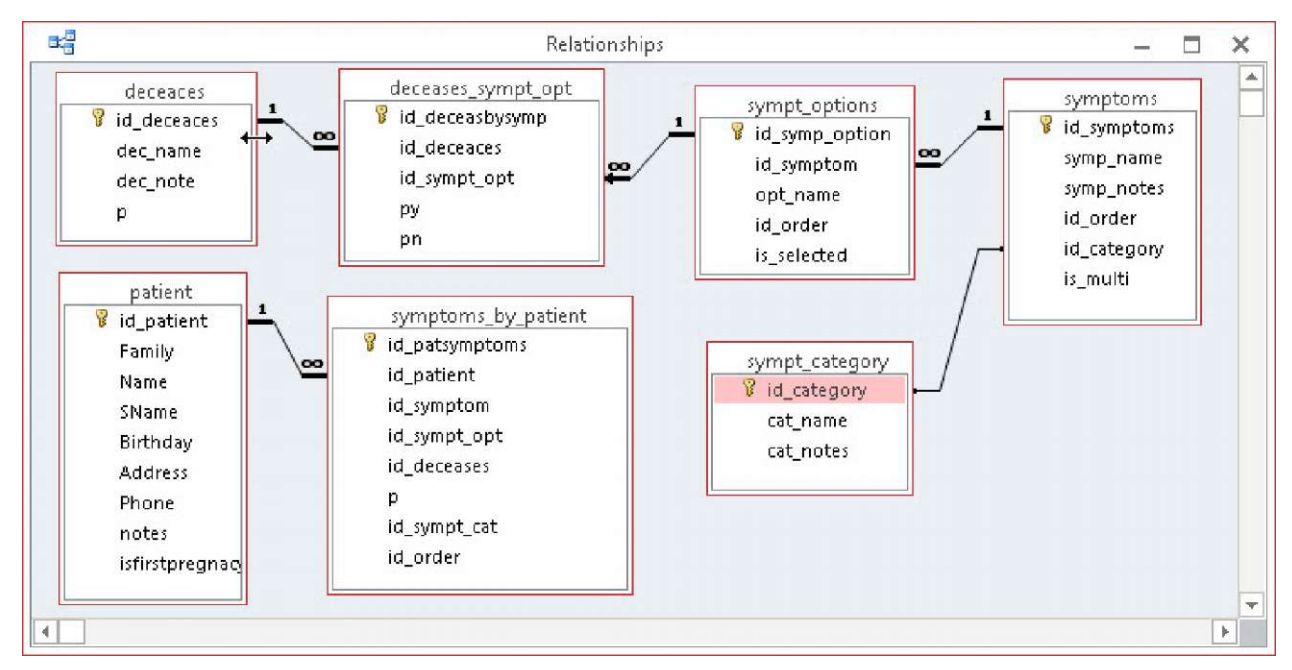

*Рис. 1.* Структура БД прототипу СППР діагностики патологій невиношування вагітності (СУРБД Microsoft Access).

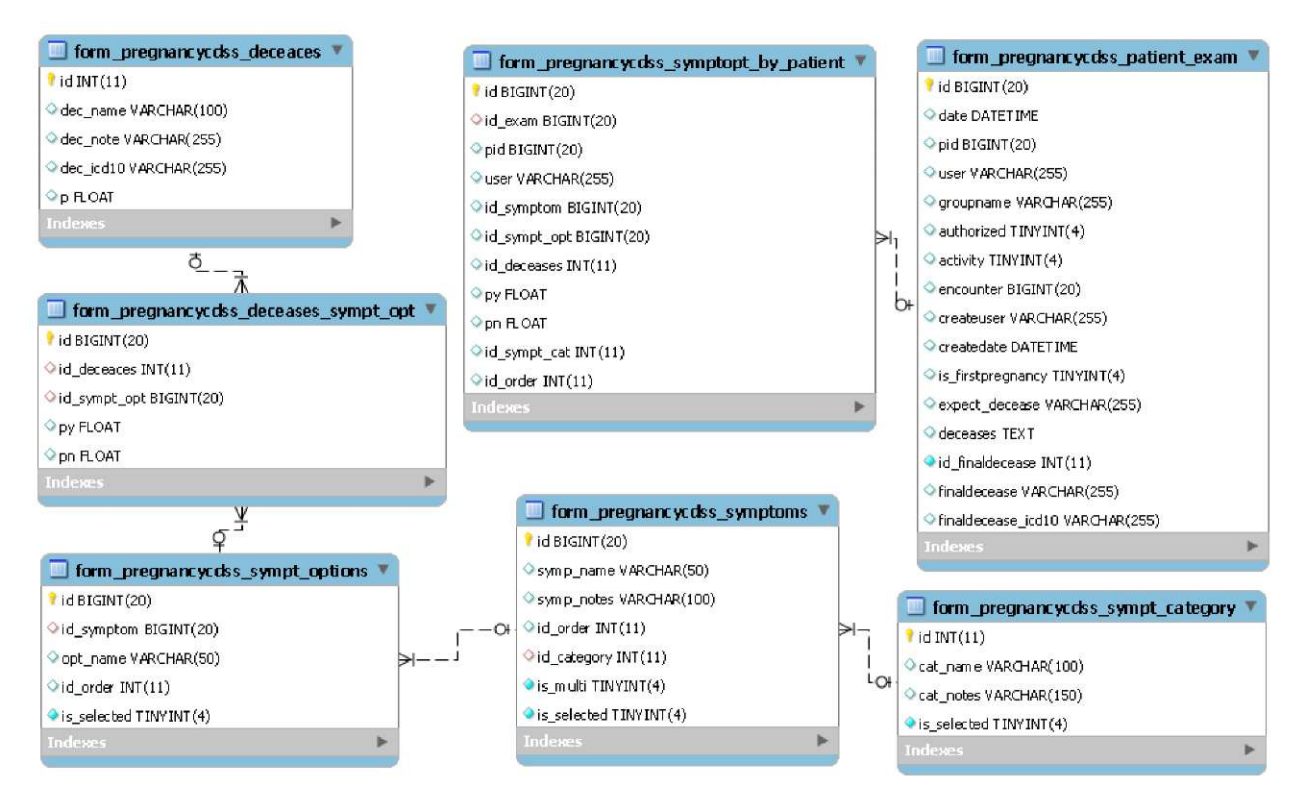

*Рис. 2.* Структура таблиць БД СППР діагностики патологій невиношування вагітності у складі БД МІС OpenEMR(СУРБД MySQL).

- SymptCategory\_Model.class.php - модель категорії симптомів;

- Symptoms\_Model.class.php - модель набору симптомів;

- SymptOptions\_Model.class.php - модель значень симптомів;

- DeceasesSymptOpt\_Model.class.php - модель вірогідності певного діагнозу залежно від значення симптому;

- SymptByPatient Model.class.php - модель результатів анкетування пацієнта.

Зокрема, в лістингу (лістинг 1) наведено реалізацію моделі результатів анкетування пацієнта у вигляді класу на мові програмування РНР. У відповідності до вимог MIC OpenEMR щодо розробки користувацьких додатків (http://www.open-emr.org/ wiki/index.php/Development Policies), робота з БД здійснюється з використанням бібліотеки ADODB  $(htt<sub>D</sub>$ ://adodb.sourceforge.net/).

#### Лістинг 1. Клас моделі результатів анкетування папієнта

```
class SymptByPatient Model {
 var $id;
 var $id exam:
 var $pid;
 var $user;
 var $id symptom;
 var $id sympt opt:
 var $id deceases:
 var $p val;
 var $id sympt cat;
 var Sid order;
 public function
                    __construct($id,
$id exam, $pid, $user, $id symptom,
$id sympt opt, $id deceases, $py, $pn,
$id sympt cat, $id order) {
         $this->id= \sin x$this->id exam = $id exam;
 $this->pid = $pid;$this -> user = $user;$this->id symptom = $id symptom;
 $this->id sympt opt = $id sympt opt;
 $this ->id deceases = $id deceases;
 $this->py = $py;$this->pn = $pn:
 $this ->id sympt cat = $id sympt cat;
 $this->id order = $id order:
 public static function all() {
 $list = []$db = get db();\texttt{freq} = \texttt{Sdb->Execute('SELECT + FROM '}.SYMPTBYPATIENT_DBTABLE);
 foreach($req as $symptbypt) {
 $list[$symptbypt['id' ] ]
                               Model
          Sympt By Patient
    n e w
($symptbypt['id'], $symptbypt
['id exam'], $symptbypt ['pid'],
$symptbypt['user'], $symptbypt['id
```
symptom'], \$symptbypt ['id sympt opt']. \$symptbypt['id deceases'], \$symptbypt ['py'], \$symptbypt['pn'], \$symptbypt['id sympt cat'], \$symptbypt['id order'],  $s<sub>sym</sub>ptbypt['content'])$ 

```
return, $list;
```
public static function find(\$form idexam) {

 $Slist = []$ 

\$form idexam = intval(\$form idexam);  $$db = get db();$ 

 $\texttt{Step} = \texttt{Sdb} - \texttt{PExecute('SELECT + FROM)}$ SYMPTBYPATIENT\_DBTABLE.' WHERE id\_exam = '.\$form idexam.' ORDER BY id sympt cat, id symptom, id order');

// the query was prepared, now we replace : id category with our actual \$id category value

foreach(\$req as \$symptbypt) {

\$list [\$symptbypt ['id']]  $=$  new SymptByPatient Model (\$symptbypt['id'], Ssymptbypt['id exam'], \$symptbypt['pid'], \$symptbypt['user'], \$symptbypt['id symptom'], \$symptbypt['id sympt opt'], \$symptbypt ['id deceases'], \$symptbypt['py'], \$symptbypt['pn'], \$symptbypt['id sympt cat'], \$symptbypt['id order'],  $s<sub>symptbypt</sub>[ 'content']$ 

```
return \nvert $list:
```
//Check is it symptom option is selected in given form for given patient public static function isselected(\$form idexam, \$pid, \$id symptom, \$id symp option) {  $unset(Sreq):$ \$form idexam = intval(\$form idexam);  $$pid = interval(Spid);$ \$id symp option = intval(\$id symp  $option):$  $$id$  symptom = intval( $$id$  symptom):  $$db = get db();$  $$reg = $db->Execute('SELECT * FROM$ '.SYMPTBYPATIENT\_DBTABLE.' WHERE (id\_exam  $=$  '.\$form\_idexam.')AND(pid = '.\$pid.')  $AND(id$  sympt opt = '.\$id symp option.')

```
AND(id symptom = '.$id symptom.')');
     (Sreq - > RecordCount()) > 0ifreturn TRUE:
  }else\{return False;
             \overline{1}\mathbf{I}public
            static
                      function
                                   selected
OptionsCount($form idexam,
                                 $pid,
                                         $idsymptom) {
  unset(\$req):Sform idexam = intval(Sform idexam);
  $pid = interval(Spid);\texttt{\$id} symptom = intval(\texttt{\$id} symptom):
  $db = get db();\texttt{freq} = \texttt{Sdb->Execute('SELECT * FROM '}.SYMPTBYPATIENT_DBTABLE.' WHERE (id_exam
= '.$form_idexam.')AND(pid = '.$pid.')
AND(id symptom = '.$id symptom.')');
  return $req->RecordCount():\mathbf{L}\mathbf{)}
```
#### 2.3. Реалізація діалогового компонента CDSS плагіна

При розробці користувацьких додатків для МС ОрепЕМR є можливість застосовувати більшість сучасних підходів до веб-програмування, включно з технологіями HTML5, CSS3, AJAX (переважно, засобами JQuery). Для СППР діагностики патологій невиношування вагітності у складі MIC OpenEMR авторами розроблено основну форму анкети, що реалізує діалоговий компонент СППР, а також ряд форм-звітів. Вказані форми, в рамках застосування MVC-підходу, реалізовано у вигляді таких представлень:

- SymptByPatient2\_Form.html - основна форма анкети (рис. 3);

- SymptByPatient Form2Report.class.php - клас представлення даних СППР діагностики патологій невиношування вагітності у формі звертання пацієнта у МІС OpenEMR (рис. 4);

- SymptByPatient Form2Print.class.php - клас представлення протоколу анкетування пацієнта та діагностичного висновку (рис. 5).

| НОВИИ ПАЦІЄНТ ПОЧИСТИНИ ЗКИВНОГО ПАЦІОНТА<br>риховати меню                                        |                                                                                                    | Пацієнт: Наталія Іваненко (2)<br>Дата / нар.: 1994 04-16 Вію 21                      | Хронология звернень<br>國<br>Обране звернення: 2015-04-04 (2) |
|---------------------------------------------------------------------------------------------------|----------------------------------------------------------------------------------------------------|--------------------------------------------------------------------------------------|--------------------------------------------------------------|
| $\begin{array}{c} \hline \end{array}$<br>10 Календар<br>Повідомлення<br><b>Пацієнт/відвідувач</b> | Іваненко, Наталія<br>Рахунки (розгорнути)<br>Редагувати Персональні дані (розгорнути)                             | Видалити<br>Хронологія   Звіт   Документи   Транзакції   Проблеми                    | <b>Гальгунати</b>                                            |
| Поціснти                                                                                          | Записи (розгорнути)<br>Редатушаты                                                                                 |                                                                                      | Система за:                                                  |
| <b>Новий/Ташук</b><br>Підсумок<br><b>Відвілування</b>                                             | Сьогодні: 22, April, 2015                                                                                         | <b>Pregnacy CDSS (view) Form</b><br>Зберегти зміни Не зберігати зміни Друк<br>Адмін. |                                                              |
| Створити<br>вцардування<br>Поточне<br>Хронологія<br>відвідувань                                   | Вагітність: Перша<br>1. Анкетні дані вагітної                                                                     | Анкету створено: 2015-04-04 22:43:00<br>Це перша вагітність?                         |                                                              |
| Записи<br>Форма відвідування<br><b>IMROPT</b><br>Платежі<br><b>Modules</b><br>Процедуры           | 1.1. Вік жінки<br>$61.4018$ poids<br>$C2.19-25$<br>○ 3 26-30<br>$C$ 4.31-35<br>$C$ 5 36 40<br>C640                |                                                                                      |                                                              |
| <b>Адміністрування</b><br><b>SBiTM</b>                                                            | 1.2. Сезон року<br>$C$ 1 $3$ има<br>G 2 Becka<br>$9.3$ $\Pi$ ito<br>C 4. Осінь                                    |                                                                                      |                                                              |
|                                                                                                   | 6. Ускладнення цієї вагітності                                                                                    |                                                                                      |                                                              |
| $C$ 1. Загрожує                                                                                   | 6.1. Переривання вагітності<br>С 2. Розпочалеся<br>● 3. Кров"янисті виділення в дні менстр                        |                                                                                      |                                                              |
| • 1. Дистрес                                                                                      | 6.2. Стан плода<br>© 2. Гіпотрофія                                                                                |                                                                                      |                                                              |
| 6.3. Інферкції                                                                                    | Г 1. Токсоплазмоз<br>П 2. Цитомегалія<br>№ 3. Хламідіоз<br>Г 4. Герпетична<br>№ 5. Уреоплазма<br>П 6. Мікоплазмоз |                                                                                      |                                                              |

Рис. 3. Діалоговий компонент СППР діагностики патологій невиношування вагітності у складі МІС ОрепЕМР.

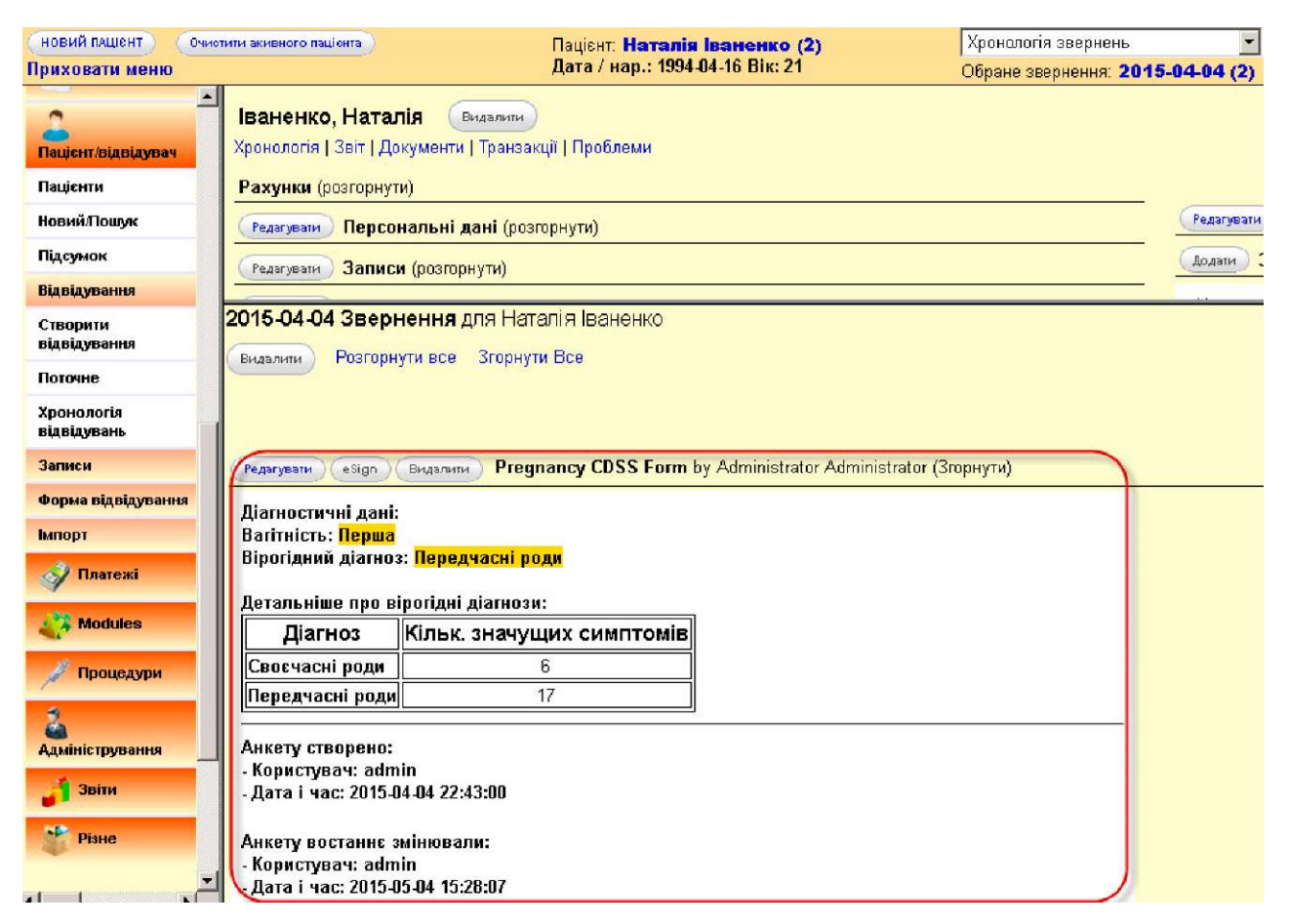

*Рис. 4.* Діагностичний звіт СППР діагностики патологій невиношування вагітності у формі представлення звертання пацієнта у МІС OpenEMR.

На даному етапі розробки в формі анкети передбачено використання двох типів питань - з вибором єдиного варіанту відповіді або кількох варіантів одночасно (1 та 2 на рис. 3 відповідно).

Процес керування формою анкети та формами-звітами, в рамках застосування MVC-підходу, виконано у вигляді контролера PatientExam\_Form\_ Controller, що реалізує такі методи:

- new action() ra view action (\$form idexam) - забезпечує створення нової та відображення існуючої діалогової форми анкетування пацієнта (рис. 3);

 $-$  report action (\$form idexam) - забезпечує відображення даних СППР у формі звертання пацієнта у МІС OpenEMR (рис. 4) за допомогою класу представлення SymptByPatient\_Form2Report. class.php;

- print\_action (\$form\_idexam) - забезпечує відображення протоколу анкетування пацієнта та діагностичного висновку СППР у МІС OpenEMR (рис. 5) за допомогою класу представлення SymptByPatient\_Form2Print.class.php.

## *2.4. Реалізація алгоритму процесу прийняття рішення*

Прийняття діагностичних рішень у даній СППР здійснюється за допомогою таких алгоритмів:

- вірогіднісний алгоритм на основі статистичних даних роботи [25], реалізований А. В. Семенцем;

- алгоритм прийняття рішення на основі побудови «дерева рішень», описаний в роботах [15, 17, 18], реалізований В. П. Марценюком.

Вірогіднісний алгоритм реалізовується методом probability\_deceases\_action(\$symptom\_array) контролера PatientExam\_Form\_Controller (лістинг 2).

## **Лістинг 2. Метод, що реалізує вірогіднісний алгоритм прийняття рішення**

```
public function probability deceases
action($symptom array){
 //prepare default deceases array
 $curr decease multi = array();
 $decease = new Deceases2 Model();$deceases arr = $decease->Find('');
 foreach ($deceases arr as $dec){
```
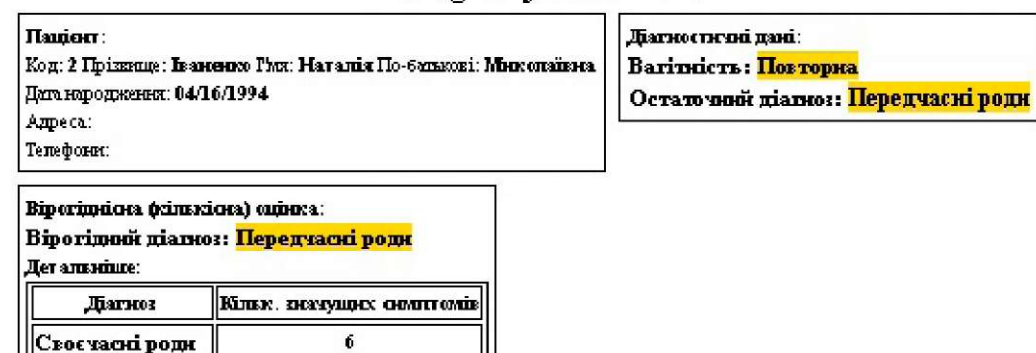

 $21$ 

Передчаскі родн

## **Pregnancy CDSS Form**

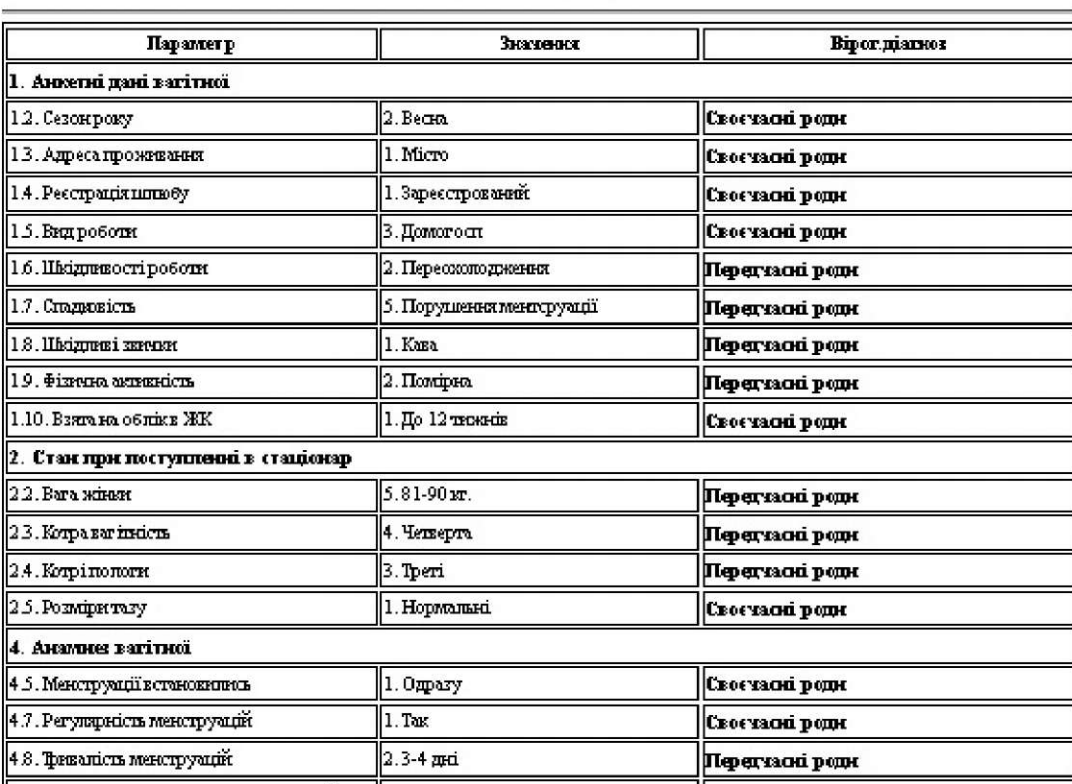

Дані анкегування:

Рис. 5. Фрагмент протоколу анкетування пацієнта та діагностичний висновок СППР діагностики патологій не-

виношування вагітності для MIC OpenEMR.

```
//default - each decease probability
                                           foreach ($symptom array as $sympt
                                          id=>$sympt options){
 Scurr decease multi[Sdec ->id][py] = 1;
                                           foreach ($sympt options as $key=>$id
 $curr decease multi[$dec->id][pn]=1;
                                          sympt opt){
 $curr decease multi[$dec->id]
                                          if ($deceasesymptopt->Load('id sympt
                                          opt ='.\id sympt opt))
[count]=0:
         \mathbf{)}Sexpectdeceasecount = 0;
                                           $curr decease multi[$deceasesymptopt-
 //process form submissions
                                          >id deceaces][py]=$curr decease
 $deceasesymptopt = new DeceasesSymptOpt2\verb|multi[\$decases\verb|ymptopt->id| decences]|Model):
                                          [py]*\deceasesymptopt->py;
```
\$curr decease multi[\$deceasesymptopt- $\geq$ id deceaces][pn] =  $\frac{1}{2}$ curr decease  $multi[$deceasesymptopt->id$ deceacesl  $[pn]*\$ deceasesymptopt->pn;

Scurr decease multi[\$deceasesymptopt->id deceaces][count]=\$curr decease multi[\$deceasesymptopt->id deceaces]  $[count]+1$ 

//define most expected decease

i f (Scurr decease multi [\$deceasesymptopt->id deceaces][count] > \$expectdeceasecount) {

 $$th is -> e x p e c t d e c e a s e i d$ \$deceasesymptopt->id deceaces;

 $S$ expectdeceasecount =  $S$ curr decease multi[\$deceasesymptopt->id deceaces]  $[count]$ 

 $\overline{\phantom{a}}$  $\overline{1}$  $\mathbf{)}$  $\mathbf{1}$ //Get most expected decease name  $$decease ->$   $Load('id='. $th is >$ expectdeceaseid); \$this->expectdeceasename = \$decease->dec name; //Get final decease name (if exist)  $if$  $(\text{5this} - \text{>id } \text{final}$ decease > 0) {  $\texttt{\$decases}\xspace$  - > Load ('id = '.  $\texttt{\$this}\xspace$  - > id finaldecease);  $$this->finaldecease = $decease->dec$  $name$ ;  $}$  else {  $$this \rightarrow final decrease = ''$ 

return \$curr decease multi;

#### 2.4.1. Розробка GAE-сервісу Decision Tree

Математично задача індукції дерева рішень формулюється таким чином. Маємо множину D, що містить N наборів навчальних даних. При цьому кожен *і-й* набір  $(A_1^i, A_2^i, ..., A_n^i, C^i)$  складається з вхідних даних - атрибутів  $A_1, ..., A_n$  та вихідних даних - атрибуту класу С. Атрибути  $A_1, ..., A_n$ можуть приймати як чисельні, так і категоріальні значення. Атрибут класу С приймає одне з К дискретних значень:  $C \in \{1, ..., K\}$ . Метою є прогнозування деревом рішень значення атрибуту класу С на основі значень атрибутів  $A_1,...,A_p$  . При цьому слід максимізувати точність прогнозування атрибуту класу, а саме  $P\{C = c\}$  на термінальних вузлах для довільного  $c \in \{1,...,K\}$ . Алгоритми індукції дерев рішень автоматично розбивають на вузлах значення чисельних атрибутів  $A_i$  на два інтервали:  $A_i \leq x_i$  та  $A_i > x_i$ , а категоріальних атрибутів  $A_i$ - на дві підмножини:  $A_j \in S_j$ ,  $A_j \notin S_j$ . Розбиття чисельних атрибутів трунтується, як правило, на мірах на основі ентропії, або індексі Джині [28]. Процес розбиття рекурсивно повторюється до тих пір, поки не спостерігатиметься покращення точності прогнозування. Останній крок включає вилучення вузлів для уникнення оверфітінгу моделі. В результаті ми повинні отримати множину правил, що йдуть від кореня до кожного термінального вузла, містять нерівності для чисельних атрибутів та умови включення для категоріальних атрибутів.

Нашою метою роботи є розробити метод індукції дерева рішень з можливістю програмної реалізації у вигляді клінічної експертної системи.

Метод індукції дерева рішень. За основу взято таку рекурсивну процедуру роботи [28].

Генерація дерева рішень

Вхідні дані: D - множина навчальних наборів

даних  $(A_1^i, A_2^i, ..., A_p^i, C^i)$ .<br>**Вихідні дані:** дерево рішень Метод:

1. Створити вузол N.

2. Якщо усі набори в D належать до спільного класу С, тоді повернути вузол N як листок із назвою класу С.

3. Якщо список атрибутів (а отже і D) є порожнім, тоді повернути вузол N як листок із назвою найпоширенішого класу в D.

4. Застосувати Алгоритм відбору атрибуту із списку атрибутів і для множини  $D$  з метою відшукання «найкращого» атрибуту поділу.

5. Вилучити атрибут поділу із списку атрибутів.

6. Для кожної умови поділу і для атрибуту поділу розглянемо  $D_i$  - множину наборів з  $D$ , що задовольняють умову поділу і.

7. Якщо Dj - порожня, тоді приєднати до вузла *N* листок під заголовком найпоширенішого класу в Di, інакше - приєднати до N вузол, що повертається рекурсивним викликом методу Генерація дерева рішень з вхідними даними Dj та список атрибутів.

- 8. Кінець циклу кроку 6.
- 9. Повернути вузол N.

В основу *Алгоритму відбору атрибуту* на j-му кроці рекурсії покладено такий інформаційний показник:

$$
Gain(A_i) = Info(D_j) - Info_{A_i}(D_j). \tag{1}
$$

Тут

$$
Info(D_j) = -\sum_{k=1}^{K} p_k^j \log_2(p_k^j)
$$
 (2)

- інформація, потрібна для класифікації набору  $(A_1, A_2, ..., A_n)$  B  $D_n$ 

$$
Info_{A_i}(D_j) = \sum_{l=1}^{K_i} \frac{\#(D_j^l)}{\#(D_j)} Info(D_l)
$$
 (3)

- інформація, потрібна для класифікації  $(A_1, A_2, A_3)$ 

...,  $A_p$ ) в  $D_j$ після поділу  $D_j$ на підмножини  $D_j^l$  відповідно до значень атрибуту

У формулі (2) ймовірність того, що довільний набір з  $D_i$ належить множині  $C_{k,D_i}$  оцінюється як

для яких атрибут класу C=k. Тут #(•) — кількість  $p_k^j = \frac{\#(C_{k,D_j})}{\#(D_i)}$ , де  $C_{k,D_j}$ – множина наборів з  $D_j$ , елементів в множині.

У формулі (3)  $\frac{\#(D_j^l)}{\#(D_j)}$  - оцінка ймовірності того, що довільний набір з  $D_j$  належить множині  $D_i^l$ , де  $D_i^l$  - множина наборів з  $D_i$ , для яких атрибут  $A_i = a_i^l$ . Тут атрибут  $A_i \in \{a_i^1, a_i^2, ..., a_i^{K_i}\}$ .

Отже,  $Gain(A_i)$  оцінює зменшення інформації, необхідної для класифікації довільного набору даних в  $D_i$ за рахунок відомого значення атрибуту  $A_i$ . Таким чином, з наявних атрибутів на кожному вузлі дерева рішень для умови поділу слід відбира-

ти атрибут  $A_{i^*}$  з найбільшим значенням  $Gain(A_{i^*})$ . найменше інформації. В результаті такого вибору для завершення процесу класифікації набору даних в  $D_i$  вимагатиметься

Метод реалізовано в якості GAE-сервісу на мові програмування Java. Базу навчальних даних розгорнуто у Google **Datastore, що є насправ**ді високомасштабованою базою даних, що не грунтується на SQL. Для взаємодії з Datastore використовуються інструменти для побудови запитів у фреймворку Objectify. На рисунку (рис. 6) представлено концептуальну модель GAE-сервісу. У класі DecisionTree безпосередньо реалізовано метод індукції дерева рішень. У клас DataManager надходять виклики від DecisionTree на виконання запитів до бази даних Datastore щодо отримання навчальних даних.

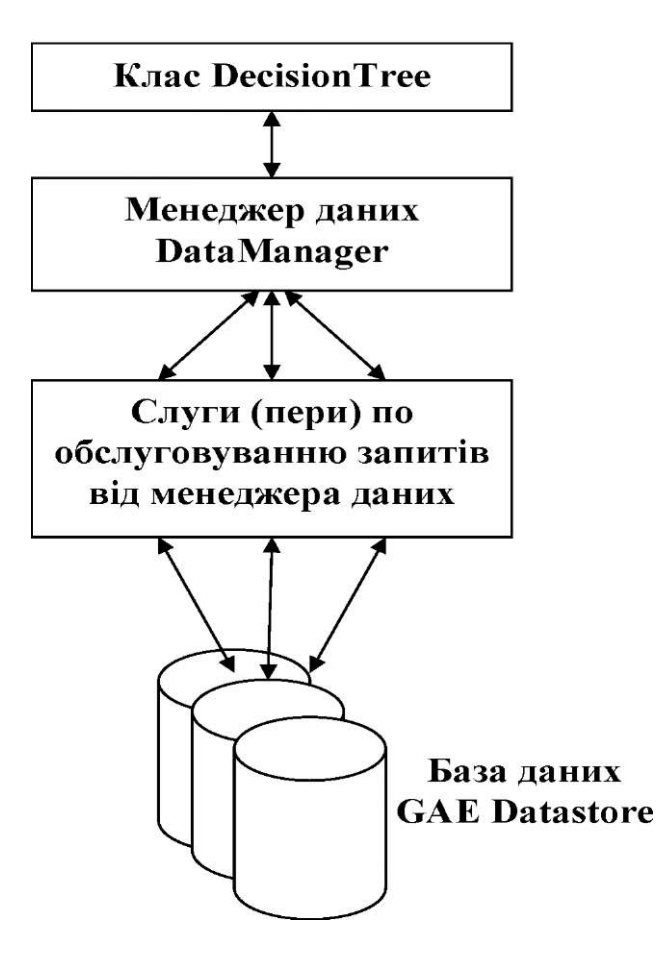

*Рис. 6.* Концептуальна модель GAE-сервісу індукції дерева рішень.

На рисунку (рис. 7) представлено діаграму класів для сховища Datastore. База даних складається з сутностей класів - Problem, призначеного для зберігання інформації про конкретну задачу (наприклад, прогнозування перебігу пологів); Attribute - для збереження описової інформації про атрибути навчальних наборів; Tuple - для зберігання навчального набору; CategorizedData - для значень атрибутів, включених в навчальний набір; **ClassAttributeValue- для значення атри**буту класу в навчальному наборі. Оголошення класів-сутностей Datastore наведене нижче (лістинг 3):

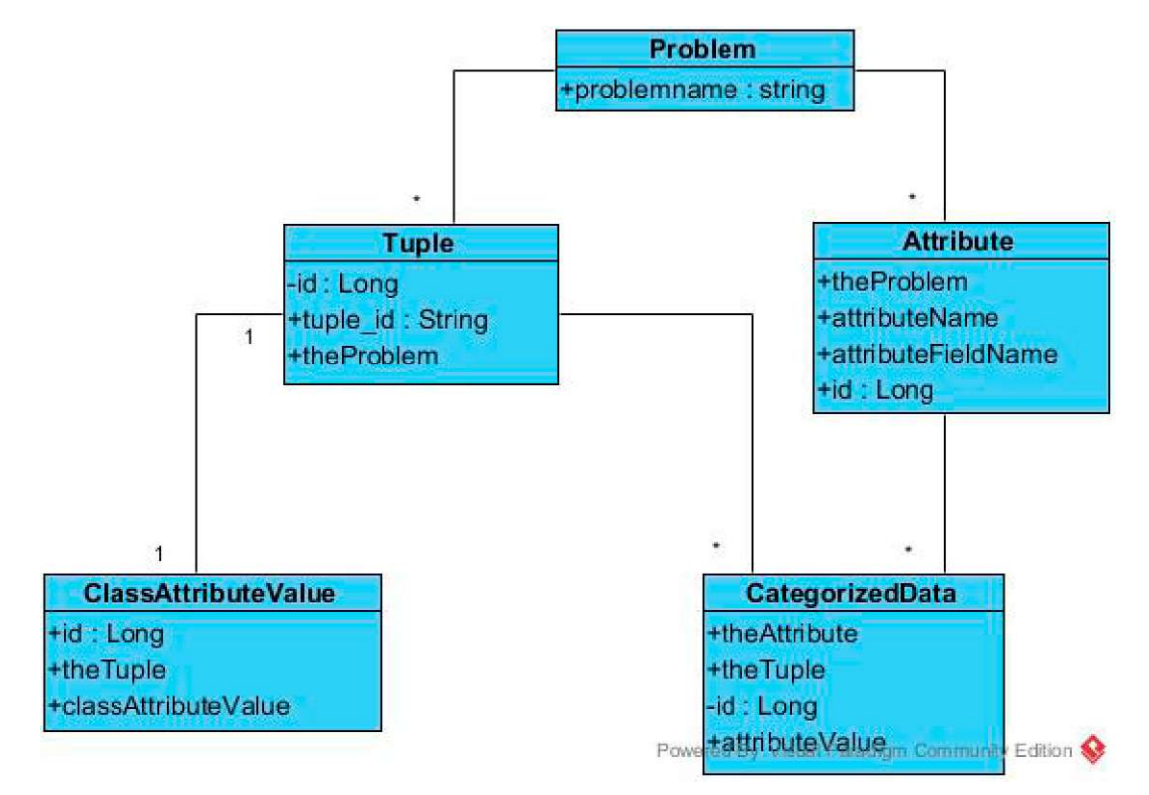

*Рис. 7.* Діаграма класів для зберігання навчальних наборів в GAE Datastore.

## **Лістинг 3. Оголошення класів-сутностей Datastore GAE-сервісу**

```
@Entity
 public class Problem {
   @Id public String problemname;
 } 
 @Entity
 public class Attribute {
    @Parent com.googlecode.objectify . 
Ref<Problem> theProblem;
   @Id public Long id;
   public String attributeName;
       @Index public String
attributeFieldName ; 
   @Index public Date date;
 } 
 @Entity
 public class Tuple {
   @Parent Ref<Problem > theProblem ; 
   @Index public String tuple id;
   @Id public Long id:
 } 
 @Entity
 public class CategorizedData {
     @Load public Ref<Attribute>
theAttribute ; 
   @Id Long id ;
```

```
@Parent public Key<Tuple> theTuple;
  public String attributeValue;
} 
@Entit y 
public class ClassAttributeValue {
  @Id public Long id:
  @Parent public Key<Tuple> theTuple;
  public String classAttributeValue;
}
```
Програмні класи проекту включено до пакету com.google.gwt.decision tree.model. Сюди входять beans-класи Attribute, Attribute for list та Categorised Data для роботи з даними відповідних таблиць. Запити на основі фреймворка Objectify щодо отримання відповідних даних, включаючи розрахунки інформаційних показників, реалізовано в класі AttributeListPeer.

Клас DecisionTree має два елементи класу: m\_ dataManager - менеджер даних та m\_htAttribute\_list - хеш-таблиця із списком атрибутів. Хеш-таблиця із списком атрибутів (у методах класу DecisionTree виступає під назвою htAttribute list) створюється для кожного вузла дерева рішень. Вона має два призначення - поряд із списком включених для даного вузла атрибутів зберігати умови поділу (splittingconditions), які перейшли до даного вузла

від вузлів-батьків. Кожен вузол дерева рішень є об'єктом класу TextlnBoxWithUserObject. В якості об'єкта кожен вузол зберігає об'єкт класу NodeObject, декларація якого наведена нижче:

```
class NodeObject {
```

```
Attribute attribute;
     Hashtable htAttribute list;
     String splitting_criterion;
     String sLabel;
     public String toString() {
              if (splitting criterion.
matches(«»)) { return sLabel; }
        else return «if '» + splitting
criterion + «' then '» + sLabel + «'»;<br>}
 }
```
Тут attribute - атрибут, який повертається методом Attribute\_selection\_method, splitting\_criterion - умова поділу, яка переходить від батьківського вузла, sLabel - надпис на вузлі. Хеш-таблиця htAttribute\_list використовується для побудови наборів навчальних даних *D.* для кожного із вузлів і має таку структуру:

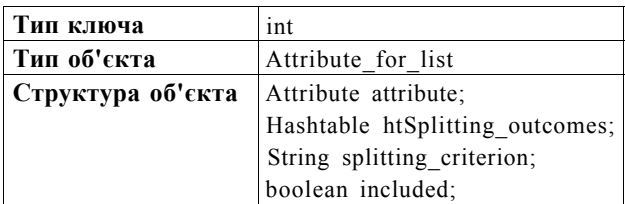

Тут included - булева змінна-прапорець належності атрибуту attribute до списку атрибутів даного вузла. Можна показати, що коли included=true, то вузол з назвою attribute є для даного вузла дочірнім (на певному нижчому рівні ієрархії). У випадку, коли атрибут attribute не входить до списку атрибутів для даного вузла (included=false), то вузол з назвою attribute є батьківським (на певному рівні ієрархії), а в змінній splitting\_criterion зберігається умова поділу, якій підлягає даний вузол відносно батьківського вузла attribute.

Хеш-таблиця htSplitting\_outcomes містить усі можливі наслідки (умови поділу) щодо атрибуту attribute.

Метод Generate decision tree  $\epsilon$  безпосередньою реалізацією методу індукції дерева рішень. Заголовок методу має вигляд:

private void Generate decision tree(Hashtable htAttribute list, TextInBoxWithUserObject tbSubroot,

String splitting criterion, String tree type)

В якості аргументів метод використовує кореневий вузол дерева, список пов'язаних з ним атрибутів htAttribute\_list та умову поділу splitting\_ criterion. Шляхом рекурсивного виклику методу Generate decision tree будується дерево рішень.

З метою візуалізації представлення дерева використано пакет org.abego.treelayout. Розв'язано проблему використання даного пакету на платформі GAE. При цьому дерево рішень візуалізується на сторінці на основі SVG-формату, що підтримується більшістю сучасних веб-браузерів.

Взаємодію СППР з сервісом **GAE Decision-**Tree організовано з використанням додаткової бібліотеки yii2-curl (<http://www.yiiframework.com/> extension/yii2-curl/), що забезпечує формування HTTPRequest запитів та їх обробку. Наступний метод (лістинг 4) здійснює вибірку даних поточної анкети та передачу її на сервер, що забезпечує виконання сервісу GAE Decision Tree для обробки та отримання діагностичного висновку.

## **Лістинг 4. Метод, що реалізує взаємодію з сервісом GAE Decision Tree**

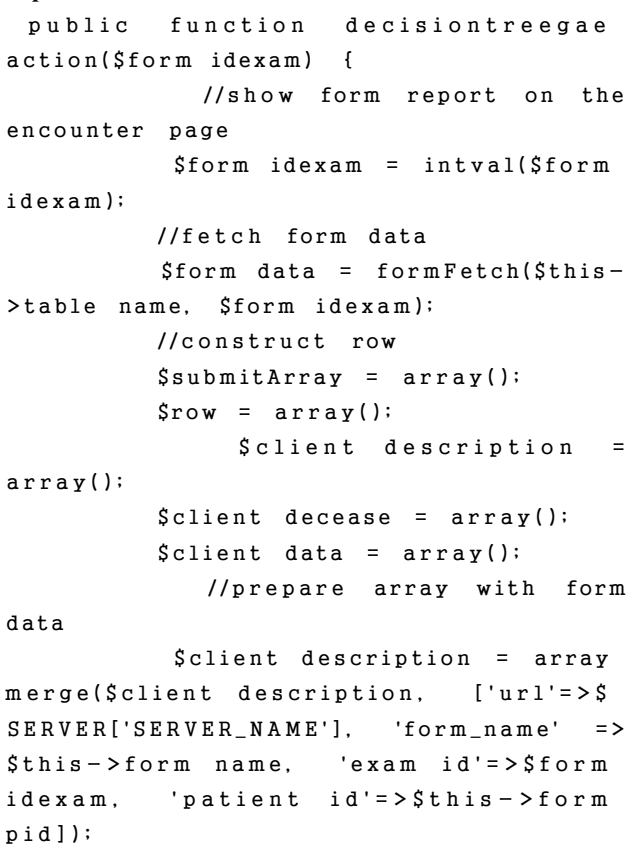

\$row = array merge(\$row,['clien t

```
description'=>$client description]);
       Srow = array mere(Srow['clientdecease'=>$client decease]);
                        dump($client
                1/v ar
description);
          //prepare array with symptoms
1ist
               Symptoms = SymptomsModel:all()//process all symptoms:
               foreach
                         ($Symptoms
                                       as
Skev = > SSymptom) {
                $symptophyperson = newSymptByPatient2 Model();//prepare
                                     tmp
record
              //check symptom type:
                if (Symptoms Model::is
multiply(SSymptom - > id)) {
                     //Symptom can have
multiple options
                      foreach ($Symptom-
>symptoptions as $optkey=>$Symp0ption)
                     //load EACH symptom
options by this patient
                      $symptophyperson->Load('(id exam='.$form idexam.')
AND (pid='.$this->form_pid.')AND (id_
symptom ='.$Symptom ->id.')AND(id sympt
opt='. SSympOption - > id.' )');
                  \mathcal{F}} else {
                  //load single symptom
option by this patient
                      S<sub>symptophy</sub>>Load('(id exam='.$form idexam.')
AND(pid ='.5this - > form\_pid.') AND(idsymptom ='.\ Symptom - > id. ') ') :
                      $tmpsymptoptdata =new SymptOptions2 Model();//prepare tmp
record
                       $tmpsymptoptdata->Load('id='.$symptoptbyperson->id
sympt opt);
                         Sclient_data =array merge($client data, [$Symptom-
\verb||| > id = > ['symp id' = > \$\mathrm{Symptom} - > id, 'symp
name' = \frac{1}{5}Symptom - \frac{1}{5}Symptomname, 'opt
id'=>$symptoptbyperson->id sympt opt,
'opt name'=>$tmpsymptoptdata->opt
name]]);
```

```
\mathcal{H}Srow = array merge(Srow.['client data'=>$client data]);
          //ad new row to array
          SubmitArray[] = Srow;//convert to json
              $submitArrayison = isoencode($submitArray);
 var dump($submitArray);
              //TOD0: submit array to
GAE
       = http://decisiontree-1013.
 Surlappspot.com/patientdata';
 // The submitted form data, encoded as
query - string - style\zetac = curl init(\zetaurl);
 curl_setopt($c, CURLOPT_POST, true);
 curl\_setopt(\$c,CURLOPT_POSTFIELDS,
$submitArrayjson);
                    CURLOPT_RETURNTRANS-
 curl setopt($c.
FER, true);
 space = curl exec(Sc)curl \text{ close}(\text{Sc})return;
 \mathbf{)}
```
#### 2.5. Реалізація засобів керування платформою  $C \Pi \Pi P$

При розробці даної СППР авторами передбачено можливість її використання для вирішення різноманітних діагностичних задач, що допускають застосування алгоритмів прийняття рішення, вказаних в п. 2.2. Для цього розроблено спеціальний засіб керування платформою СППР у вигляді окремого адміністративного веб-модуля, також інтегрованого з MIC OpenEMR (рис. 8).

Вказаний адміністративного веб-сайту СППР містить засоби для:

- зміни переліку можливих діагностичних висновків;

- редагування всіх складових елементів анкети пацієнта;

- модифікації статистичних параметрів взаємозв'язків між діагностичними ознаками та висновками

При розробці адміністративного веб-модуля СППР застосовано сучасний РНР-фреймворк Yii 2 (http://www.yiiframework.com/). Для прискорення процесу розробки авторами застосовано засоби автоматичної генерації коду, що наявні в Yii 2 - Gii (https://github.com/yiisoft/yii2-gii). Даний модуль

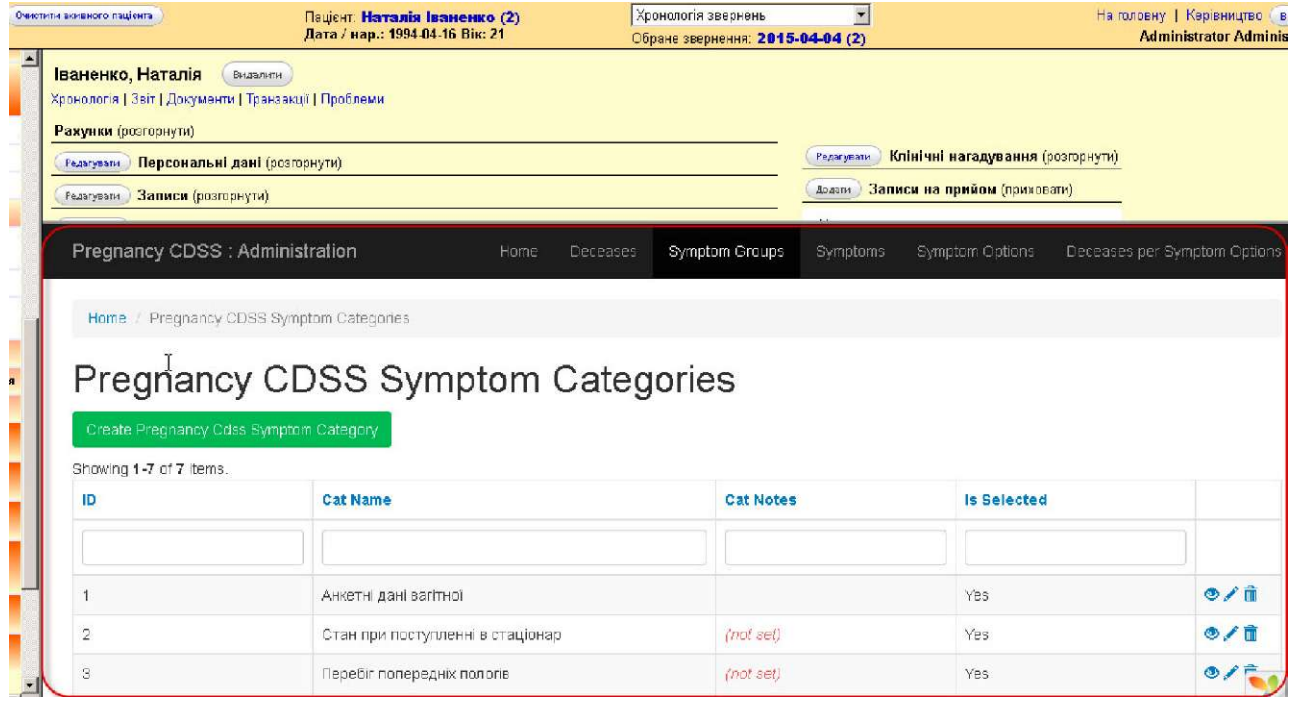

*Рис. 8.* Інтегрований засіб керування платформою СППР діагностики патологій невиношування вагітності у МІС OpenEMR.

дозволяє суттєво заощадити час, особливо при реалізації типових **CRUD-операцій (Create/Read/Up**date/Delete) для таблиць БД додатку. Згенерований Gii код відповідає стандартам розробки об'єктноорієнтованих додатків на мові PHP, завдяки чому розробник може легко добавляти необхідний функціонал.

Засобами Gii авторами було повністю реалізовано код CRUD-операцій для таблиць БД СППР. Типовий приклад веб-форми, отриманої засобами Gii, показано на рисунку (рис. 9), де лише меню (1 на рис. 9) формується розробником самостійно. Інші елементи, зокрема: кнопка створення нового запису (2 на рис. 9), елементи сортування та фільтрації таблиці даних (3 та 4 на рис. 9), кнопки керування окремим записом в таблиці (5 на рис. 9) згенеровані автоматично і повністю функціональні.

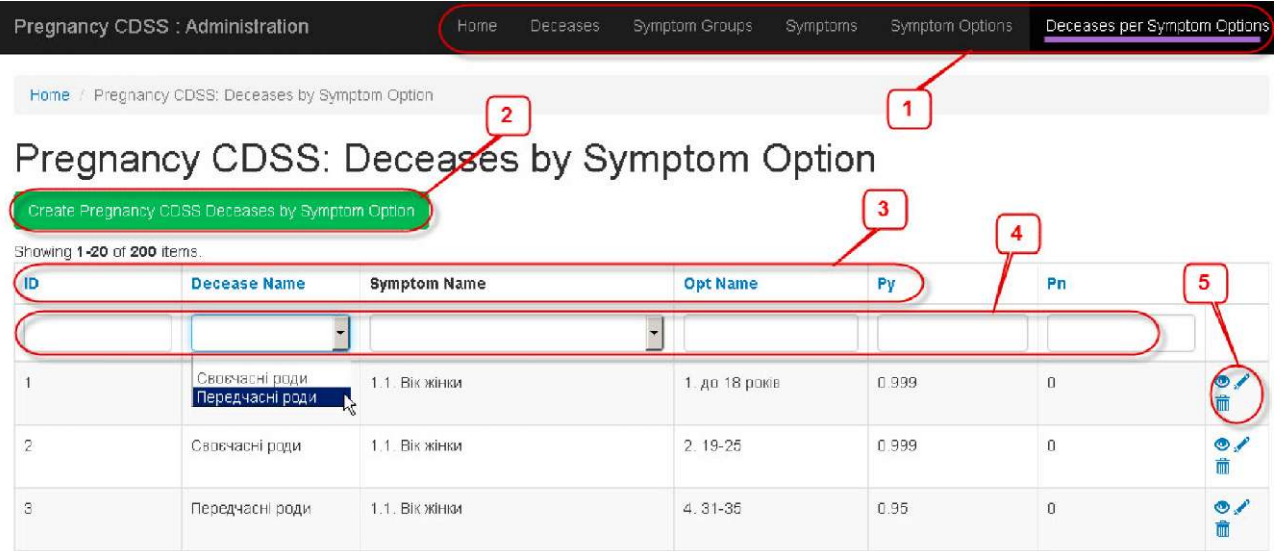

*Рис. 9.* Елементи типової форми веб-сайту керування платформою СППР, згенеровані засобами автоматичної генерації коду Gii.

Слід зазначити, що вищесказане стосується лише випадку, коли код генерується для однієї таблиці БД. У випадку наявності зв'язків між таблицями БД, елементи сортування та фільтрації таблиці даних (3 та 4 на рис. 9), а, також, форми редагування та перегляду даних потребують модифікації розробником для коректного відображення зв'язаних полів, наприклад, як описано в документації (http:// [www.yiiframework.com/doc-2.0/guide-output-data](http://www.yiiframework.com/doc-2.0/guide-output-data-)widgets.html). Приклад модифікованої форми (для редагування переліку симптомів) показано на рисунку (рис. 10), де поля вводу (елемент вводу інформації по-замовчуванню) було замінено на:

- список, що розкривається - для вибору категорії симптому (поле «Id Category»);

- поля - «прапорці» для керування типом поля симптому та його видимістю (поля «Is Multi» та «Is Selected»).

Взаємодія веб-модуля адміністрування СППР з сервісом GAE Decision Tree організовано також з використанням вищевказаної додаткової бібліотеки yii2-curl що забезпечує формування HTTPRequest запитів та їх обробку. Наступний метод (лістинг 5) здійснює вибірку даних всіх анкет з встановленим остаточним діагнозом та передачу їх на сервіс GAE Decision Tree для використання в якості «навчальних» наборів даних.

 $-91$ 

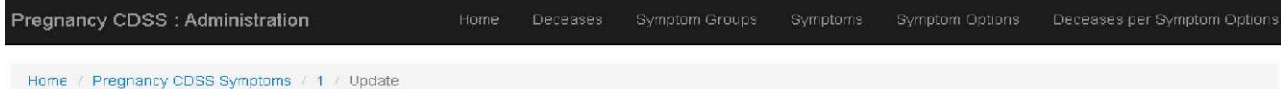

# Update Pregnancy CDSS Symptom: 1.1. Вік жінки

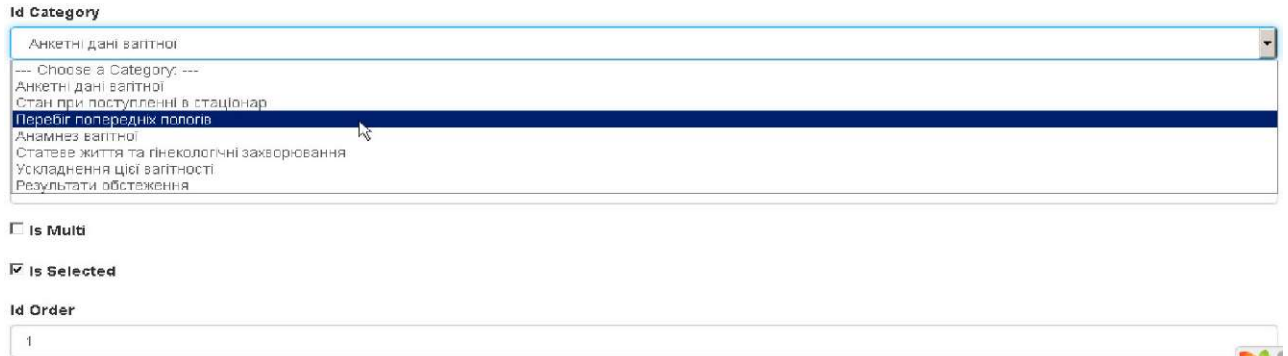

*Рис. 10.* Елементи форми веб-сайту керування платформою СППР, після модифікації розробником.

```
Лістинг 5. Метод, що реалізує взаємодію з 
сервісом GAE Decision Tree 
     public function actionDecisiontre
eeducationsubmit() {
          SsearchModel = new PregnancyCdssPatientExamSearch();
          $dataProvider = $searchModel->search(Yii: : $app->request-
>queryParams) ; 
               $submit Report = 'Notimplemented';
       $formsDataArray = $dataProvidence ->getModels() ; 
            $symptomsSearchModel = new 
PregnancyCdssSymptomsSearch() ; 
               $ symp to ms DataArray =$symptomsSearchModel->find() -
                                            \verb|*where(['is_salected'=> 'l'] |->\verb|all();|$submitArray = array();foreach ($formsDataArray as
                                            $formsDataObj) {
                                                             if ($formsDataObj->id
                                            finaldecease) { 
                                                          //construct row
                                                          $row = array();$client\_description =array() ; 
                                                                 $cliert decease =
                                            array() ; 
                                                          $client data = array():$client_descriptio n 
                                            = array merge($client description,
                                            ['url'=>$_SERVER [ ' S E RVER_NAM E ' ] , 
                                            'form name' \Rightarrow 'Pregnancy CDSS Form',
                                            'exam id' = >intval({\nS}{formblataObj->id}),
```
//single choice

**SpatientChoice** 

**\$patientChoiceName** 

 $$client data = array$ 

```
'patient id'=>intval($formsData0bj-
>pid)]);
                                           symptom
                     Sclient decease =
array merge($client decease, ['decease
                                           = PregnancyCdssSymptoptByPatient::
id'=>$formsData0bj->id finaldecease,
                                           findOne(['id exam'=>$formsDataObj-
             name'=>$formsDataObj-
                                           >id, 'pid'=>$formsDataObj->pid, 'id
'decease
> \text{finaldecense}});
                                           symptom' = > $symptom spata0bj - > id]);
         $row = array merge(Srow, ['clientdescription'=>$client description]);
                                           = PregnancyCdssSymptOptions::findOne(['i
                                           d' = \frac{1}{2} spatient Choice - > id sympt opt]);
         $row = array merge(Srow.['clientdecease' = \frac{5}{6} client \text{ } decease);
            foreach (SsymptomsDataArray
                                           merge($client data, [$symptomsDataObj-
as $symptomsDataObj) {
                                           >id=>['symp id'=>$symptomsData0bj-
                  //submit ALL symptoms
record
                                           > s y m pif ($symptomsDataObj-
>is multi==1) {
                      //multiple choice
                                          namell);
symptom
                    $sympt0ptSearchModel
                                                          \mathcal{F}= new PregnancyCdssSymptOptionsSearch(
                      $symptOptDataArray
= SsymptooptSearchModel->find() -
>where(['id symptom'=>$symptomsDataObj-
>id ] ) - > a 11();
                                 foreach
($symptOptDataArray as $symptOptDataObj)
                                           >pid).
                                           finaldecease];
                          SpatientChoice
                                                      \} }
= PregnancyCdssSymptoptByPatient::
findOne(['id exam'=>$formsDataObj-
>id, 'pid'=>$formsDataObj->pid, 'id
                                    'id
symptom' = \frac{5}{9}symptomsDataObj - \frac{1}{9}d,sympt opt!=>\$symptOptDataObj->id]:
                    if ($patientChoice) sizeof($submitArray);
\left\{ \right.//Init curl
                      $patientChoiceName
= PregnancyCdssSymptOptions::findOne(['i
d'=>$patientChoice->id sympt opt]);
                    $client data = array>setOption(
merge($client data, [$symptomsDataObj-
>id = > ['symp id' = > $symptomshataObj ->id,'symp name'=>$symptomsData0bj-
                                           query(array(
               name, 'opt
> s y m pid'=>$patientChoice->id sympt opt,
                                          => $submitArrayjson
'opt name'=>$patientChoiceName->opt
name11:
                                                          )\rightarrow\verb|loc/site/yij2curlets|) ;\mathcal{F}} else {
```
>id, 'symp name'=>\$symptomsDataObjname, 'opt id'=>\$patientChoice->id sympt opt, 'opt name'=>\$patientChoiceName->opt  $\overline{\mathbf{1}}$  $$row = array merge($row,$ ['client data'=>\$client data]); //ad new row to array  $$submitArray[] = $row;$ //\$submitArray[]=['exam 'patient id'=>intval(\$formsDataObj- $'decease' = \frac{1}{5}formsDataObj - \frac{1}{1}d$ if (\$submitArray) { //convert to json  $$submitArray$  json = Json::encode(\$submitArray);  $S$ subarrsize  $=$ 

```
$curl = new curlWCurl();//post http://contactmgr.loc/
    $submitheport = $curl-CURLOPT_POSTFIELDS,
                  http build
             'submitArrayjson'
        \lambda->post('http://contactmgr.
```
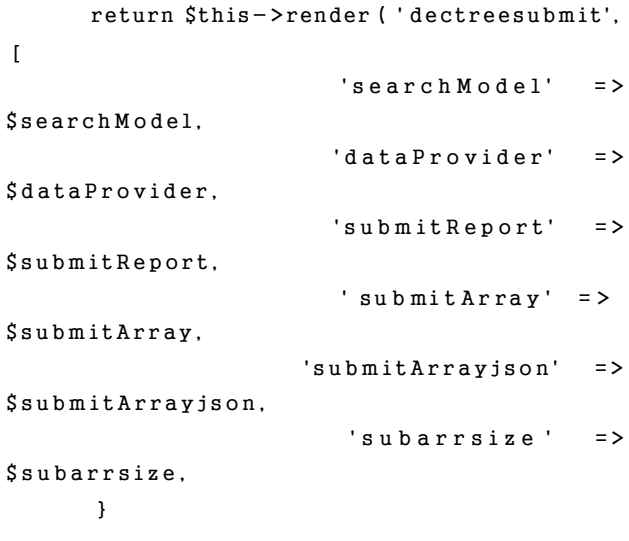

Процес підключення розробленої СППР до існуючого серверу MIC OpenEMR здійснюється стандартними для даної МІС методами (http:// www.open-emr.org/wiki/index.php/OpenEMR Contributed Forms). Користувач повинен мати права адміністратора системи:

1. Скачати вихідний код СППР діагностики патологій невиношування вагітності з репозиторію на сервері GitHub (https://github.com/semteacher/ pregnacy cdss).

2. Скачати вихідний код адміністративного вебмодуля СППР діагностики патологій невиношування вагітності з репозиторію на сервері GitHub().

3. Скопіювати вихідний код СППР та адміністративного веб-модуля у нові папки на сервері МІС OpenEMR (наприклад, {openemr root}\interface\ forms\pregnancy cdss\ ra {openemr root}\interface\ forms\pregnancy cdss\admin\ відповідно).

4. Провести ініціалізацію модуля (плагіна) СППР діагностики патологій невиношування вагітності штатними засобами MIC OpenEMR (рис. 11).

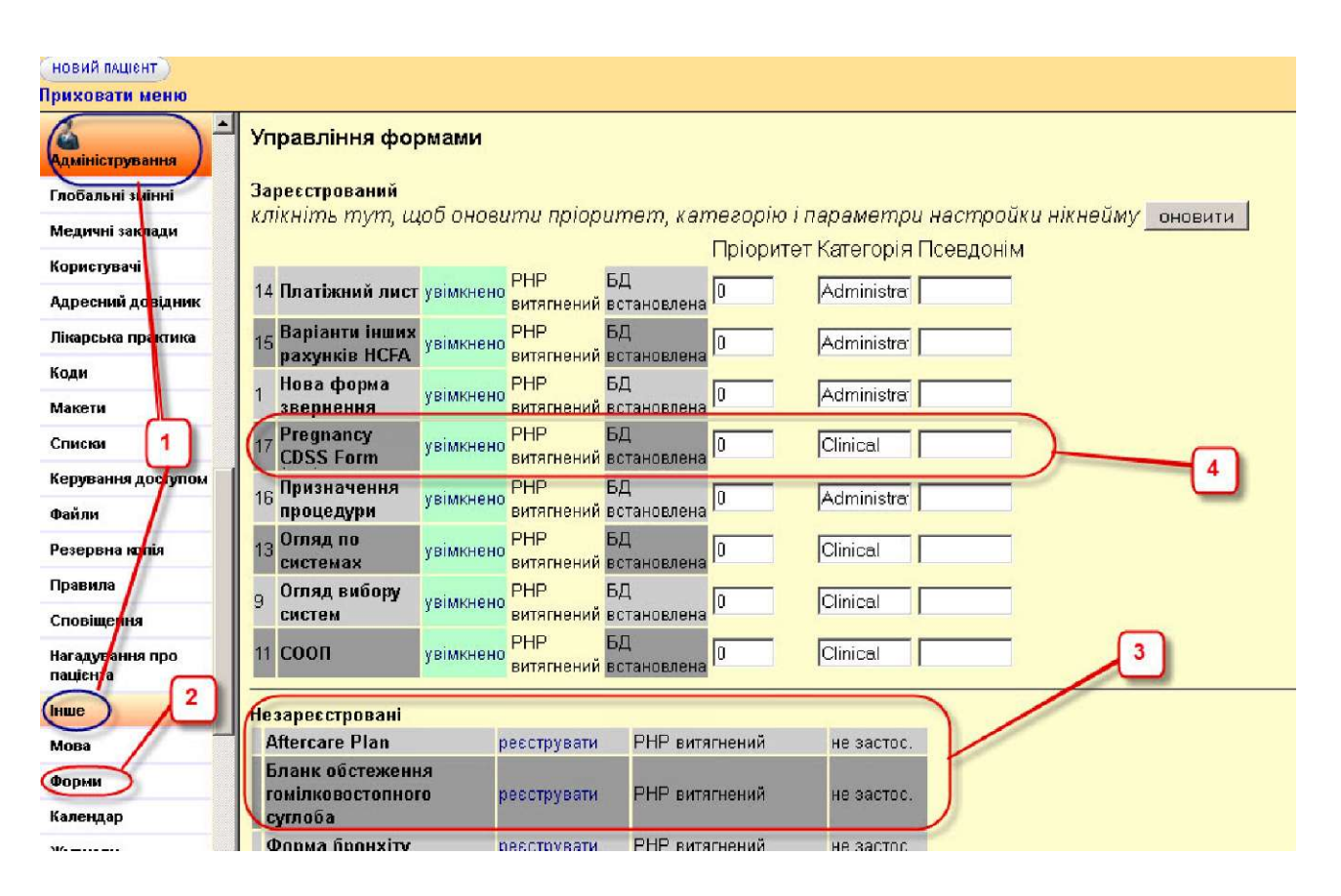

Рис. 11. Послідовність встановлення модуля (плагіна) СППР діагностики патологій невиношування вагітності на сервер MIC OpenEMR.

Після виконання вказаних кроків модуль (плагін) СППР діагностики патологій невиношування ва-

гітно сті буде до ступним у розділі «Clinical» форми звернення (Encounter) пацієнта (рис. 12).

| <b>НОВИЙ ПАЦІЄНТ</b><br>Приховати меню                                 | Очистити акивного пацієнта                                                                                   | Пацієнт. Оксана Петрова (3)<br>Дата / нар.: 1984-04-22 Вік: 31       | Хронологія звернень<br>Обране звернення 2015-04-22 (3) |                                           |
|------------------------------------------------------------------------|----------------------------------------------------------------------------------------------------|----------------------------------------------------------------------|--------------------------------------------------------|-------------------------------------------|
| Зазамовчування!<br>Низ $\nabla$<br>$\triangledown$ Bepx<br>10 Календар | Петрова, Оксана<br>Видалити<br>Хронологія   Звіт   Документи   Транзакції   Проблеми<br>Рахунки (розгорнути) |                                                                      |                                                        |                                           |
| Повідомлення                                                           | Персональні дані (розгорнути)<br>Редагувати<br>Записи (розгорнути)<br>Редагувати                             | Клінічні нагадуванн<br>Редагувати<br>Записи на прийом (при<br>Додати |                                                        |                                           |
| <b>Пацієнт/відвідувач</b><br>Пацієнти                                  |                                                                                                    | Підсумок звернення                                                   | Різне<br><b>Administrative</b>                         | <b>Clinical</b><br>Pregnancy CDSS Form    |
| <b>Новий/Пошук</b><br>Підсумок<br><b>Відвілування</b>                  | 12015 04 22 Звернення для Оксана Петрова<br>Згорнути Все<br>Розгорнути все<br>Видалити                       |                                                                      |                                                        | Огляд по системах<br>Огляд вибору систем. |
|                                                                        |                                                                                                    |                                                                      |                                                        | COON                                      |

*Рис. 12.* Модуль (плагін) СППР діагностики патологій невиношування вагітності у формі звернення (Encounter) пацієнта МІС OpenEMR.

**Висновки.** Застосування в щоденній практичній діяльності сучасного лікаря клінічних СППР є необхідною умовою підвищення якості надання медичної допомоги. Перспективним застосуванням СППР є, зокрема, діагностика патологій невиношування вагітності та запобігання передчасним пологам.

Науковцями ТДМУ досліджуються фактори, що впливають на патологічний перебіг і спричиняють невиношування вагітності. Базуючись на їх результатах у 2013 р. А. В. Семенець, М. М. Жиляєв та С. М. Геряк розробили прототип СППР діагностики патологій невиношування вагітності, що реалізує модель вірогіднісного (статистичного) підходу в процесі прийняття діагностичного рішення.

Виходячи з досвіду дослідної експлуатації вказаного прототипу СППР в Тернопільському обласному перинатальному центрі «Мати і дитина» авторами розроблено спеціалізовану СППР у вигляді модуля (плагін) для вільно-розповсюджуваної МІС ЕМК **OpenEMR. Авторами розроблено інформа-**

#### **Література**

1. Aminpour F. Utilization of open source electronic health record around the world: a systematic review / F. Aminpour, F. Sadoughi, M. Ahamdi // Journal of research in medical sciences : the official journal of Isfahan University of Medical Sciences. - 2014. - Vol. 19, № 1. - P. 57-64.

2. Авраменко В. І. Формування основних напрямків розвитку інформаційних технологій в охороні здоров'я України на основі світових тенденцій / В. І. Авраменко, В. О. Качмар // Український журнал телемедицини та медичної телематики. - 2011. - Т. 9. - № 2. - С. 5-15. 3. Семенець А. В. Організаційно-методичні підходи впровадження EMR-систем в охороні здоров'я України

/ А. В. Семенець // Медична інформатика та інженерія. - 2013. - № 3. - С. 35-43.

ційну модель БД модуля (плагіна) та реалізовано діалоговий компонент СППР з використанням відкритих програмних АРІв МІС ЕМК OpenEMR.

Одночасне використання двох різних підходів до процесу прийняття діагностичних рішень - вірогіднісного та алгоритму прийняття рішення на основі побудови «дерева рішень» - у даній СППР дає можливість як підвищити якість діагностики, так і проаналізувати ефективність та надійність вказаних алгоритмів.

Завдяки використанню **MVC-підходу до розроб**ки СППР модуля (плагіна) та сучасних фреймворків для розробки окремого модуля адміністрування плагіну авторами отримано програмну платформу СППР для МІС ЕМК OpenEMR.

Перспективою подальших досліджень є адаптація розробленої платформи СППР для вирішення якнайширшого кола діагностичних задач, шляхом обробки інформації, що накопичується в МІС ЕМК OpenEMR.

4. Global healthcare it market analysis and segment forecasts to 2020 - healthcare it industry, outlook, size, application, product, share, growth prospects, key opportunities, dynamics, trends, analysis, healthcare it report - grand view research inc / [Електронний ресурс] - Режим доступу до документу: <http://www.grandviewresearch.com/industry-analysis/> healthcare-it-market .

5. Reynolds C. J. Open source, open standards, and health care information systems / C. J. Reynolds, J. C. Wyatt // Journal of medical Internet research. - 2011. - Vol. 13, № 1. - P. e24.

6. List of open-source healthcare software - Wikipedia, the free encyclopedia / [Електронний ресурс] - Режим доступу до документу :

[http://en.wikipedia.org/wiki/List\\_of\\_open-source\\_health](http://en.wikipedia.org/wiki/List_of_open-source_health-)care\_software#Electronic\_health\_or\_medical\_record .

7. Fritz F. Success criteria for electronic medical record implementations in low-resource settings: a systematic review / F. Fritz, B. Tilahun, M. Dugas // Journal of the American Medical Informatics Association. - 2015. - Vol. 22, № 2. - P. 479-488.

8. Семенець А. В. Про досвід міграції даних пацієнтів при **впровадженні вільно розповсюджуваного про**грамного забезпечення МІС ЕМК з відкритим кодом / A. В. Семенець // Медична інформатика та інженерія. - 2014. - Vol. 25, № 1. - С. 28-37.

9. Roshanov P. S. Features of effective computerised clinical decision support systems: meta-regression of 162 randomised trials / P. S. Roshanov, N. Fernandes, J. M. Wilczynski [et al.] // BMJ (Clinical research ed.). - 2013. - Vol. 346, № feb14\_1. - P. f657.

10. Bright T. J. Effect of clinical decision-support systems: a systematic review. / T. J. Bright, A. Wong, R. Dhuijati [et al.] // Annals of internal medicine. - 2012. - Vol. 157, № 1. - P. 29-43.

11. Jaspers M. W. M. Effects of clinical decision-support systems on practitioner performance and patient outcomes: a synthesis of high-quality systematic review findings / M. W. M. Jaspers, M. Smeulers, H. Vermeulen, L. W. Peute // Journal of the American Medical Informatics Association : JAMIA. - 2011. - Vol. 18, № 3. - P. 327-34.

12. Adoption of clinical decision support systems in a developing country: antecedents and outcomes of physician's threat to perceived professional autonomy / P. Esmaeilzadeh, M. Sambasivan, N. Kumar, H. Nezakati // International Journal of Medical Informatics. - 2015.

13. Integrating pharmacogenetic information and clinical decision support into the electronic health record / B. R. Goldspiel, W. A. Flegel, G. DiPatrizio [et al.] // Journal of the American Medical Informatics Association : JAMIA. - 2014. - Vol. 21, № 3. - P. 522-528.

14. Марценюк В. П. Медична інформатика. інструментальні та експертні системи / В. П. Марценюк, А. В. Семенець // Тернопіль : Укрмедкнига, - 2004.

15. Борис Р. М. Алгоритм класифікації політравм методом індукції дерева рішень / Р. М. Борис, В. П. Марценюк // Медична інформатика та інженерія. - 2013.  $\mathbb{N}$  2. - C. 12-17.

16. Марценюк В. П. Розробка клінічної експертної системи, що ґрунтується на правилах, методом послідовного покриття / В. П. Марценюк, І. Є. Андрущак // Наукові праці Чорноморського державного університету імені Петра Могили.- 2014 - Т. 225, № 237. - С. 5-10.

17. Марценюк В. П. Про клінічну систему, що ґрунтується на правилах, на основі технології DataMining / В. П. Марценюк, О. О. Стаханська // Медична інформатика та інженерія. - 2014. - № 1. - С. 24-27.

18. Martsenyuk V.P. Qualitative Analysis of the Antineoplastic Immunity System on the Basis of a Decision Tree / V. P. Martsenyuk, I. Y. Andrushchak, I. S. Gvozdetska // Cybernetics and Systems Analysis- 2015. - Т. 51, № 3. - С. 461-470. DOI: 10.1007/s10559-015-9737-6

19. Hasmik Martirosyan. A decision-support system for expecting mothers and obstetricians / E. B. Hasmik Martirosyan, Monique Frize, Daphne E. Ong, Jeff Gilchrist // 6 th European Conference of the International Federation for Medical and Biological Engineering MBEC 2014, 7-11 September 2014, Dubrovnik, Croatia. Springer International Publishing. - 2014. - Vol. 45. - P. 703-706.

20. Evaluation of a novel electronic genetic screening and clinical decision support tool in prenatal clinical settings / E. A. Edelman, B. K. Lin, T. Doksum [et al.] // Maternal and child health journal. - 2014. - Vol. 18, № 5. - P. 233-1245.

21. Role of openehr as an open source solution for the regional modelling of patient data in obstetrics / C. Pahl, M. Zare, N. Mehrbakhsh [et al.] // Journal of Biomedical Informatics. - 2015.

22. Внутрішньоутробні **інфекції: паралелі пренатально**го УЗД **і патоморфологічного дослідження / Н. А. Васи**льєва, М. М. Жиляєв, А. В. Гвоздецький, М. М. Орел // Інфекційні хвороби. - 2014. - № 3. - P. 68-71.

23. Геряк С. М. Особливості продукції інтерлейкінів при своєчасних та ускладнених (антенатальна загибель плода) передчасних пологах / С. М. Геряк, М. М. Жиляєв // Вісник наукових досліджень. - 2013. - № 1. - С. 69-70.

24. Васильєва Н. А. Вплив torch-інфекцій на перебіг вагітності, передчасних, своєчасних пологів та перинатальну смертність плодів та дітей / Н. А. Васильєва, С. М. Геряк, М. М. Жиляєв // Актуальні питання педіатрії, акушерства та гінекології. - 2012. - № 2. - P. 60-62.

25. Жиляєв М. М. Порівняльна оцінка медикостатистичних показників перед своєчасними та передчасними пологами / М. М. Жиляєв // Галицький лікарський вісник. - 2012. - № 4, Т. 19. - С. 129-133.

26. Свідоцтво про реєстрацію авторського права на твір № 51256 Комп'ютерна програма «Інформаційна система підтримки прийняття рішення »Вагітність» / А. В. Семенець, С. М. Геряк, М. М. Жиляєв від 16.09.2013.

27. Жиляев Н. Н. Эффективность применения компьютерной скрининговой системы для диагностики и прогнозирования преждевременных родов / Н. Н. Жиляев, С. Н. Геряк // Вятский медицинский вестник. - 2014.  $\sim$  No. 2. - C. 18-22.

28. Han J. and M. Kamber, Data Mining: Concepts and Techniques, Morgan Kaufmann, San Francisco, 1<sup>st</sup> edition, 2001.